## Neue Aushangfahrpläne für den HVV: Der Regionalfahrplan

Die Fahrpläne sind linien- und haltestellenbezogen, gelten also jeweils für eine Linie und enthalten nur die Abfahrten ab hier. Für die Bereiche Bus und Schiff im HVV haben wir zwei neue Fahrpläne für den Aushang an den Haltestellen entwickelt:

Den Stadtfahrplan für Linien mit wenigen Verzweigungen, aber oft vielen Abfahrten pro Tag und den Regionalfahrplan, der auch bei komplizierteren Linienführungen ein einfaches Finden der gewünschten Abfahrtszeit ermöglicht.

Beide Fahrpläne lösen den seit Jahrzehnten nahezu unveränderten, auf gelbem Papier gedruckten Aushangfahrplan in und um Hamburg sowie die unterschiedlichen Fahrplanaushänge in der Region ab und bieten HVV-weit eine einheitliche, transparente Fahrgastinformation.

Auf dieser Seite stellen wir Ihnen den neuen Regionalfahrplan vor und zeigen Ihnen, wie einfach Sie Ihre Abfahrtszeit finden.

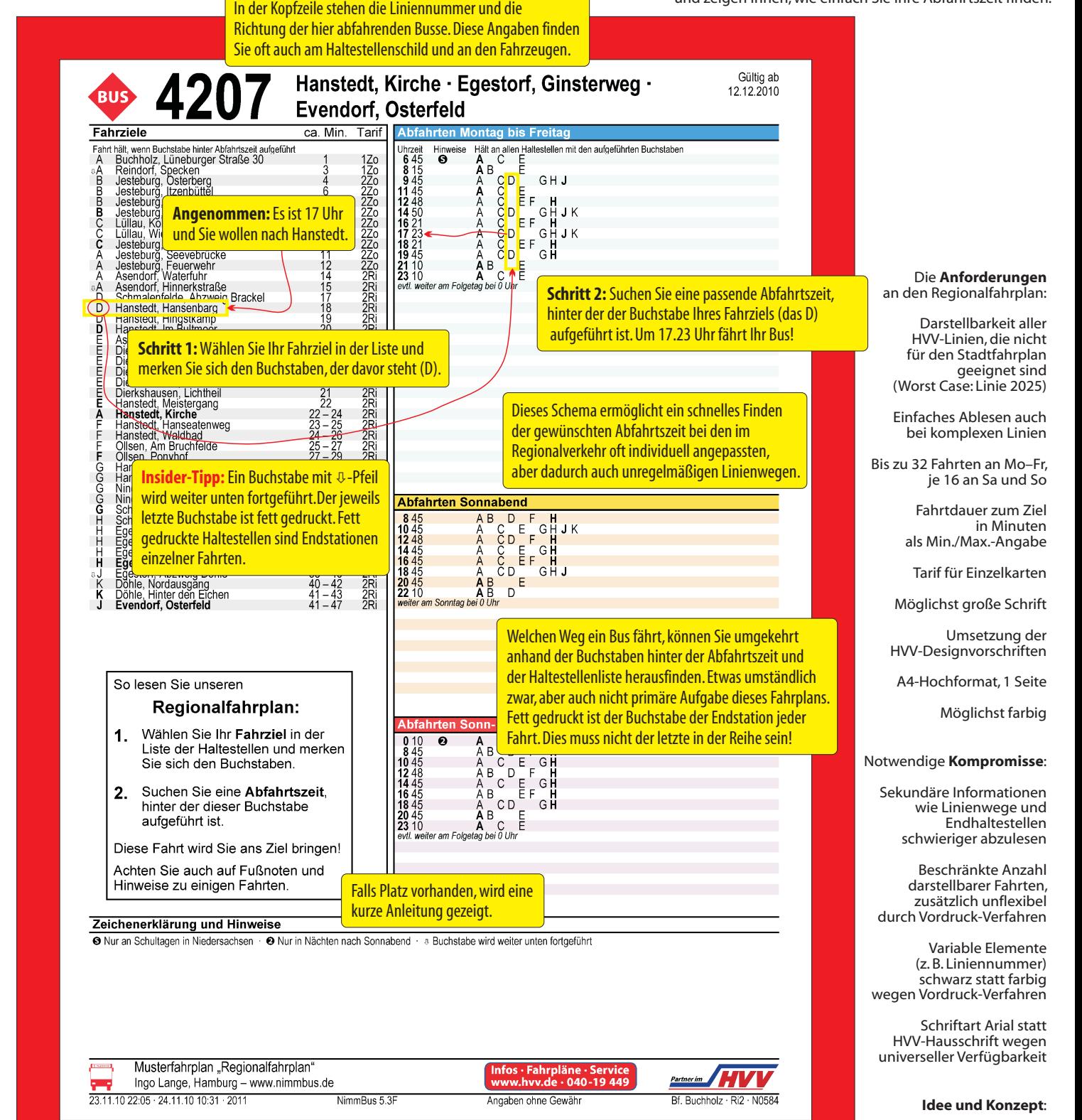

Ingo Lange, Hamburg www.nimmbus.de

Die neuen Aushangfahrpläne wurden entwickelt von:

• Ingo Lange, Hamburg (www.nimmbus.de) • Hamburger Verkehrsverbund GmbH (www.hvv.de) • Vertretern der Verkehrsunternehmen im HVV

© 2010, Ingo Lange, www.nimmbus.de